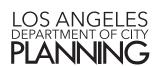

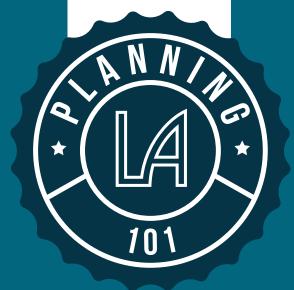

# **Planning 101 Trainings**

is a collaboration with the Department of City Planning and the Department of Neighborhood Empowerment. The trainings are intended to provide an overview of the basic elements of planning, land use and zoning

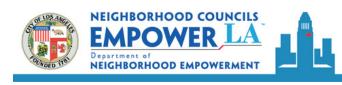

#### **SOUTH LOS ANGELES**

### Wednesday | August 2, 2017 6:00pm-9:30pm

Constituent Service Center 8475 S. Vermont Ave, Community Room Los Angeles, CA 90044

#### **HARBOR**

# Thursday | August 3, 2017 6:00pm-9:30pm

San Pedro Municipal Building 638 S. Beacon St, Rm #452 San Pedro, CA 90731

#### **EAST**

## Monday | August 7, 2017 6:00pm-9:30pm

Glassell Park Center 3650 Verdugo Rd Los Angeles, CA 90065

#### **CENTRAL**

## Tuesday | August 15, 2017 6:00pm-9:30pm

City Hall East 200 N. Main St, Room #351 Los Angeles, CA 90012

#### **WEST**

# Wednesday | August 16, 2017 6:00pm-9:30pm

Westchester Municipal Building 7166 W. Manchester Ave, Community Room Los Angeles, CA 90045

#### **VALLEY**

### Monday | August 28, 2017 6:00pm-9:30pm

Pacoima City Hall 13520 Van Nuys Blvd, 2nd Floor Pacoima, CA 91342

# Please RSVP at the following:

▲ lisette.covarrubias@lacity.org

**L** 213.978.1321

As a covered entity under Title II of the Americans with Disabilities Act, the City of Los Angeles does not discriminate on the basis of disability and upon request will provide reasonable accommodation to ensure equal access to its programs, services, activities. Sign language interpreters, assisted listening devices, or other auxiliary aids and/or services may be provided upon request. To ensure availability of services, please make your request at least 3 business days (72 hours) prior to the meeting by contacting the Department at per.planning@lacity.org or by phone at (213) 473-9958.

Si requiere servicios de traduccion, favor de notificar a la oficina 3 días de trabajo (72 horas) antes del evento. Si necesita Asistencia con esta notificacion, por favor llame a nuestra oficina al (213) 473-9958.